# **Foreman - Refactor #4992**

# **Default Puppet run organization/location should be defined on model not setting**

04/01/2014 08:17 AM - Dominic Cleal

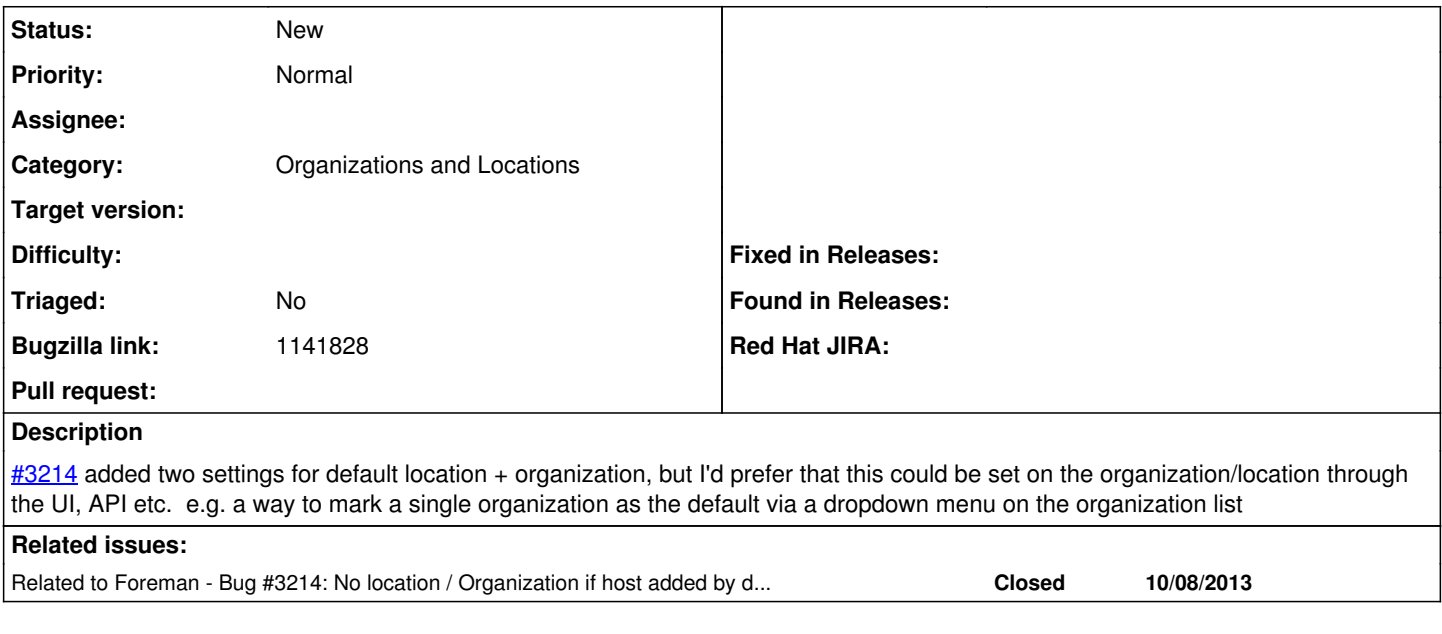

#### **History**

## **#1 - 04/01/2014 08:17 AM - Dominic Cleal**

*- Related to Bug #3214: No location / Organization if host added by default from puppet run added*

## **#2 - 09/15/2014 10:33 AM - Dominic Cleal**

*- Bugzilla link set to 1141828*